#### Simulation 4D

S.RM.SO370.2102.F.12

#### Julien Grenier Radio-oncologie, clinique Bois-Cerf TRM-Chef de service Hypnothérapeute - Hypnopraticien

#### Programme du cours

- Introduction
- Différencier les moyens permettant une simulation 4D
- Phase et Amplitude
- Deep Inspiration Breath Hold (DIBH)
- 4D
- Conclusion

## Introduction

- Gating respiratoire
- Matériel nécessaire au gating

## Gating respiratoire

- Le gating respiratoire est le fait de coupler un acte (prise d'images ou traitement) à la respiration du patient.
- On distingue 2 type de gating respiratoire :
	- la respiration bloquée (DIBH)
	- la respiration libre (4D)

## Matériel nécessaire

- Possibilité de faire du DIHB sans aucun matériel, contrairement au 4D
- Appareil mesurant un déplacement (physique du patient ou un déplacement d'air)

## Matériel utilisé

- RPM™ (de la firme Varian®)
- Spiromètre
- Ceinture abdominale
- Système de balayage infrarouge

#### RPM™

- Real-time Position Management ™ de la firme Varian®
- Boitier avec réflecteurs posé sur le thorax du patient

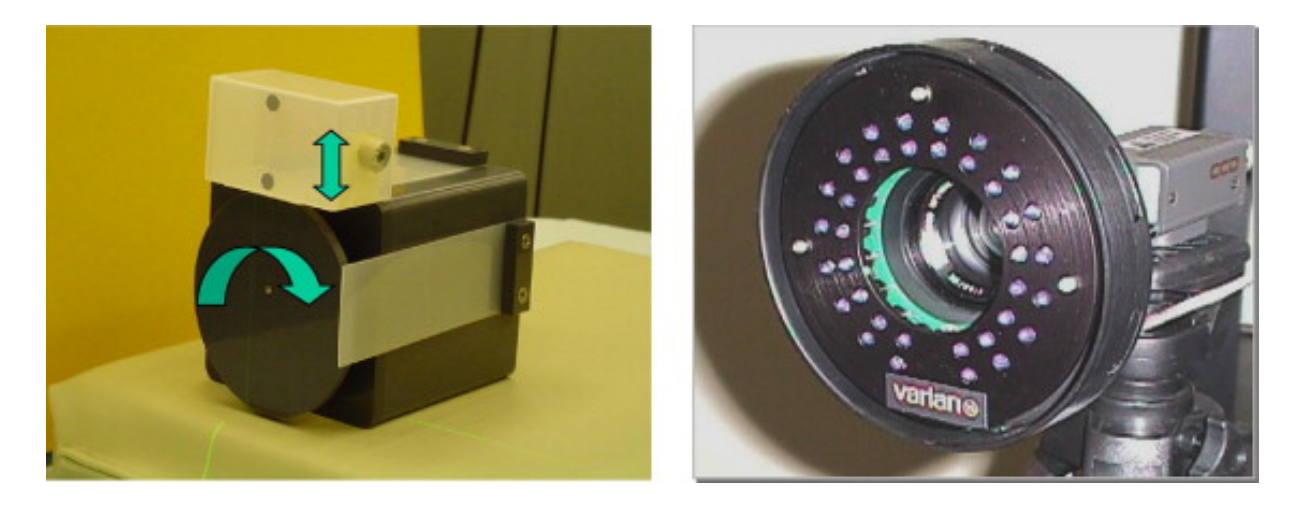

#### RPM™

• [http://www.varian.com/us/oncology/radiation\\_oncology/clinac/rpm\\_respiratory\\_gating.](http://www.varian.com/us/oncology/radiation_oncology/clinac/rpm_respiratory_gating.html)html

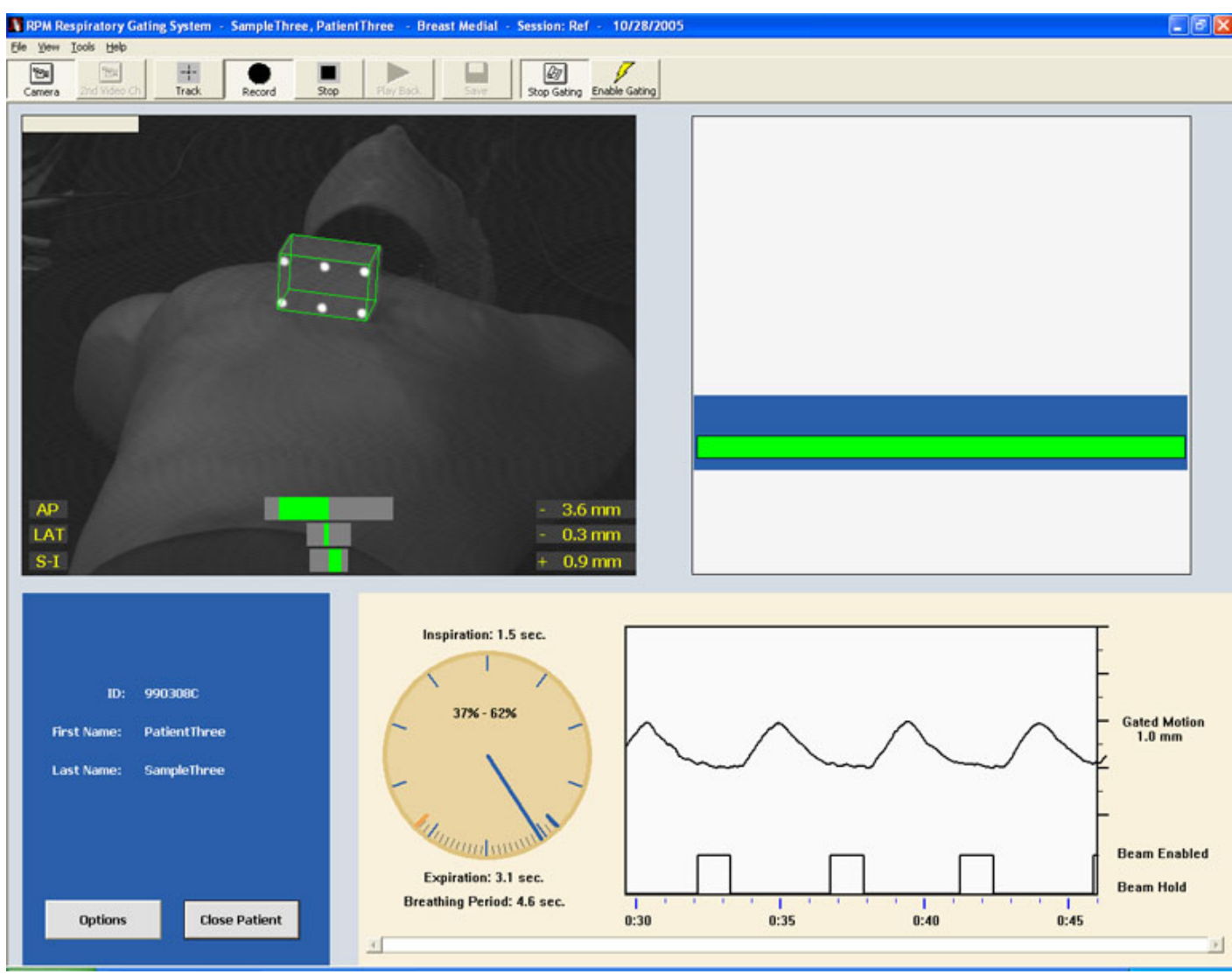

julien.grenier@hirslanden.ch S.RM.SO370.2102.F.12 9

#### RPM™

• [http://www.youtube.com/watch?v=X-3GOxUw](http://www.youtube.com/watch?v=X-3GOxUwNj8)Nj8

## Spiromètre

• http://www.dynr.com/presentation.php?cat=2

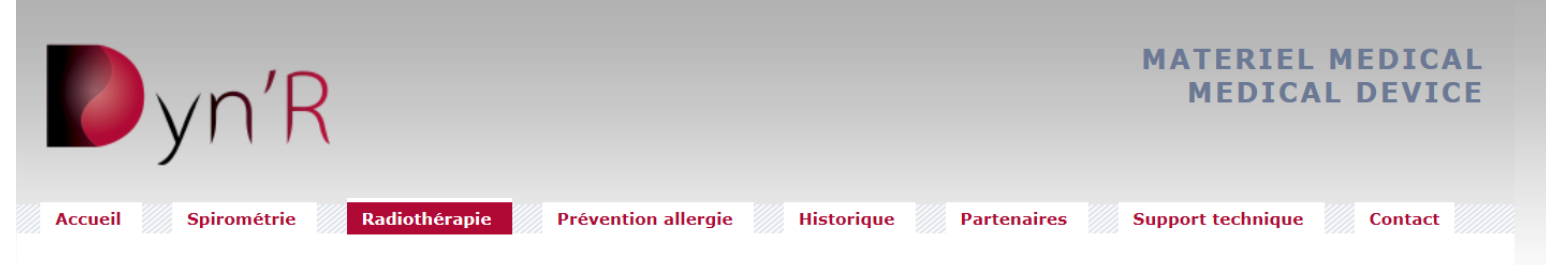

#### Dyn'R : inventeur du système SDX / SpiroDynr'X

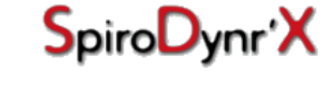

Le système SDX ou SpiroDynr'X est un appareil optimal de positionnement d'organe utilisant la méthode de l'apnée volontaire modérée pour les traitements en radiothérapie.

Une des originalités de ce système réside dans la participation active du patient.

Le système SDX est la combinaison d'un spiromètre et de lunettes vidéo (pour le patient) associés à un logiciel, piloté par le professionnel de santé. L'équipe médicale détermine un volume d'apnée de référence que le patient va reproduire à l'aide des lunettes vidéo. Ce volume permet de répêter le positionnement de l'organe à traiter durant toute la durée des soins (de l'imagerie médicale à la fin de la radiothérapie).

Le but est d'obtenir une immobilisation de l'organe concerné et de réduire au maximum l'exposition des tissus sains voisins.

Le module SDX est actuellement utilisé dans les traitements du poumon, du foie et du sein.

> En savoir plus www.sdx.fr

Copyright Dyn'R® 1999-2010 / Boutique: www.dynr.fr

## Spiromètre

#### • http://www.dynr.com/presentation.php?cat=2

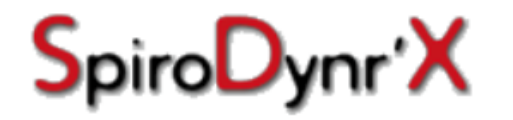

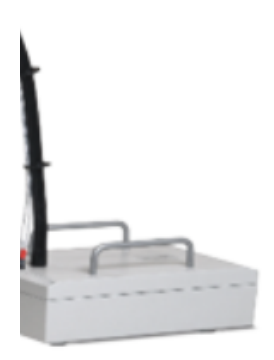

Le système SDX ou SpiroDynr'X est un appareil optimal de positionnement d'organe utilisant la méthode de l'apnée volontaire modérée pour les traitements en radiothérapie.

Une des originalités de ce système réside dans la participation active du patient.

Le système SDX est la combinaison d'un spiromètre et de lunettes vidéo (pour le patient) associés à un logiciel, piloté par le professionnel de santé. L'équipe médicale détermine un volume d'apnée de référence que le patient va reproduire à l'aide des lunettes vidéo. Ce volume permet de répéter le positionnement de l'organe à traiter durant toute la durée des soins (de l'imagerie médicale à la fin de la radiothérapie).

Le but est d'obtenir une immobilisation de l'organe concerné et de réduire au maximum l'exposition des tissus sains voisins.

Le module SDX est actuellement utilisé dans les traitements du poumon, du foie et du sein.

> **En savoir plus** www.sdx.fr

## Spiromètre

- Spiromètre installé dans la bouche du patient
- Système de vidéo coaching incorporé

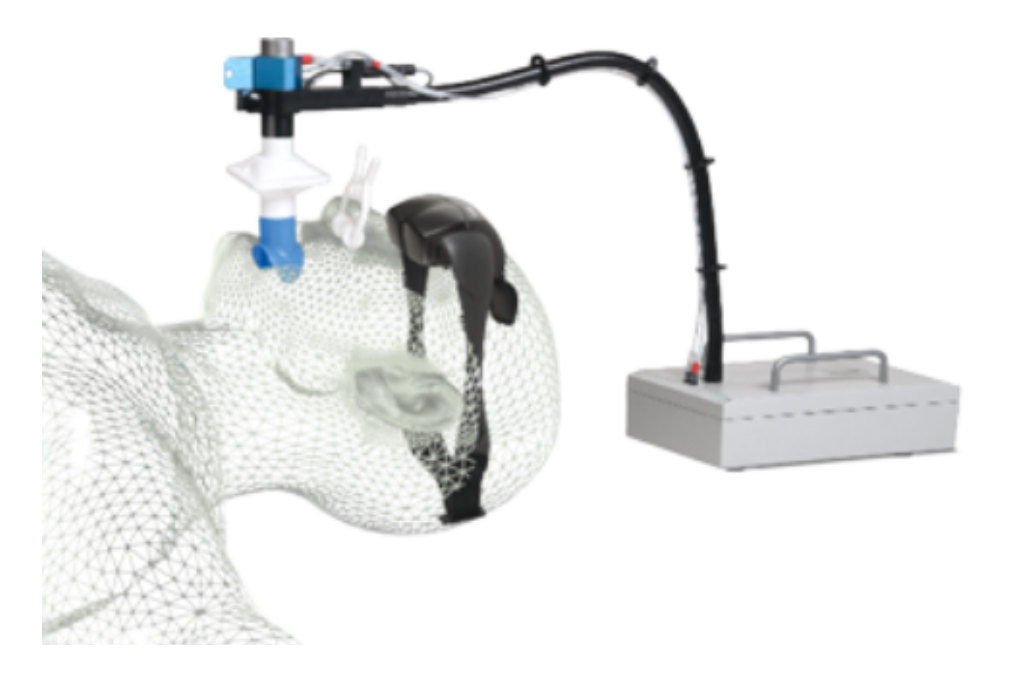

### Ceinture abdominale

• [http://www.adinstruments.com/products/mlt1132#overv](http://www.adinstruments.com/products/mlt1132)iew

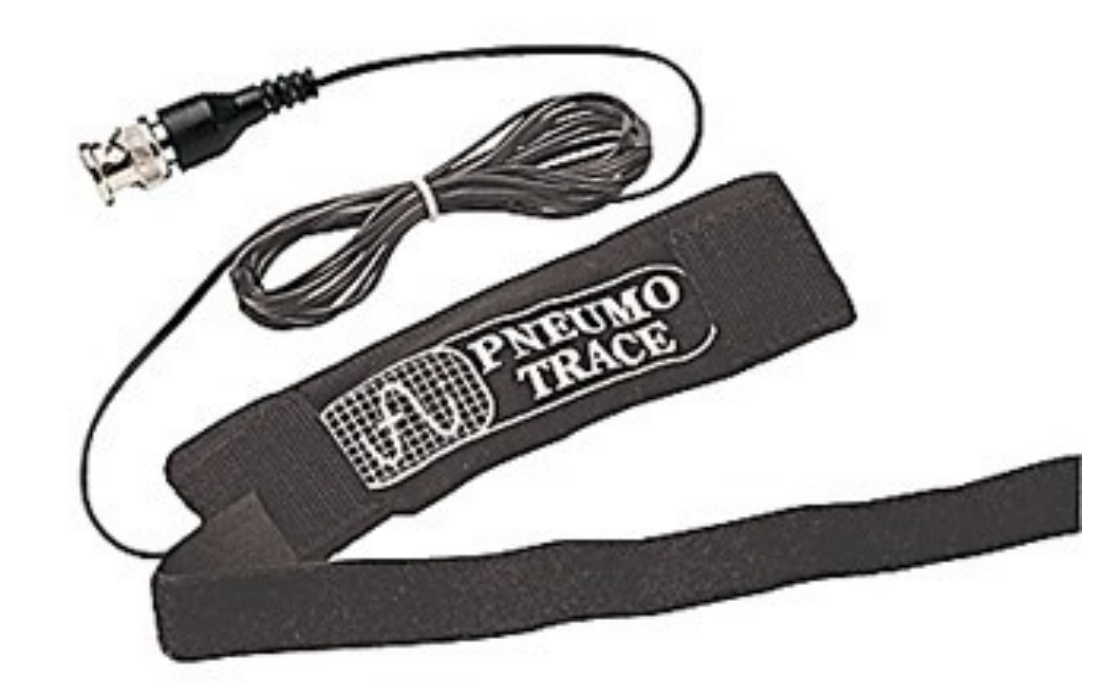

## Ceinture abdominale

- Placée autour de l'abdomen du patient
- La tension différente à chaque respiration crée une courbe sinusoïdale

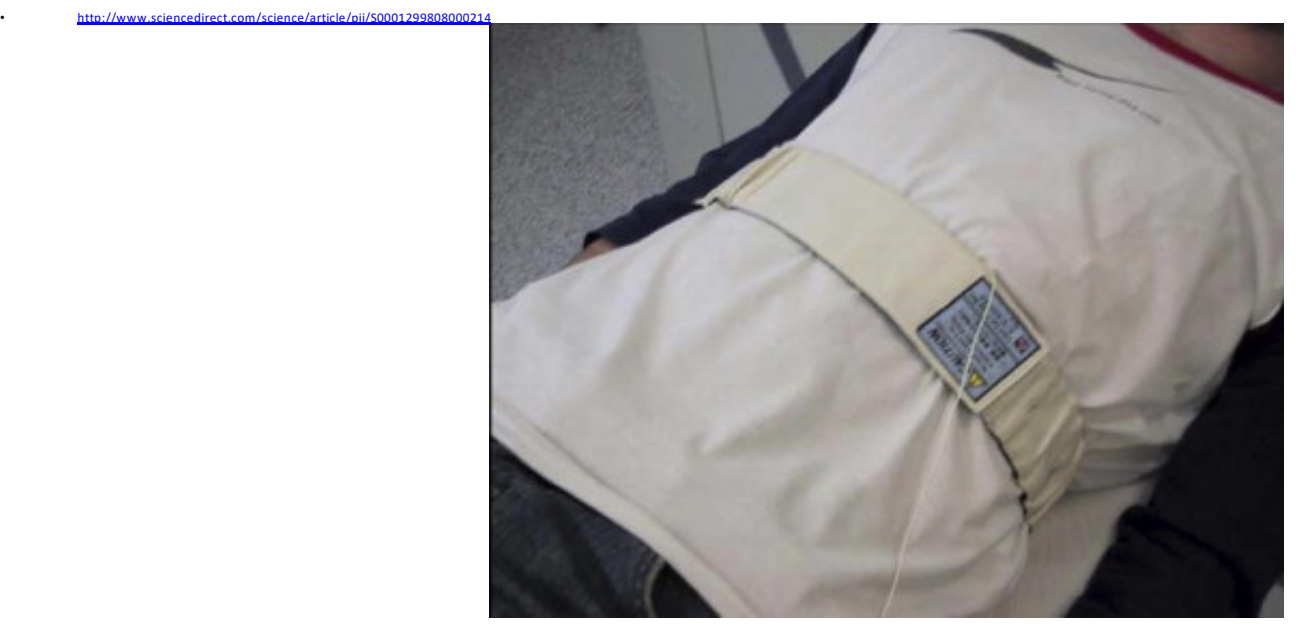

## Alignrt®

• [http://www.visionrt.com/products\\_solutions/al](http://www.visionrt.com/products_solutions/alignrt)ignrt

## Alignrt®

- Analyse de la position en temps réel grâce à plusieurs caméra
- Possibilité de faire du 4D et du DIBH
- Aide au repositionnement de toutes les localisations

## Création d'une courbe sinusoïdale

Chaque système de gating respiratoire donne une indication d'un mouvement (peu importe la ou les directions) couplée à la donnée du Temps (4ème dimension).

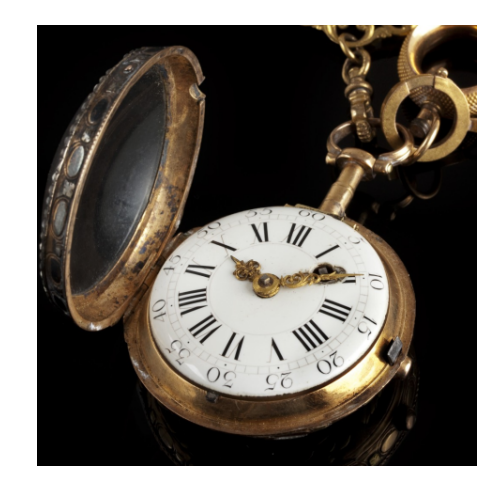

#### Courbe sinusoïdale

• [http://www.s](http://www.sdx.fr/)dx.fr/

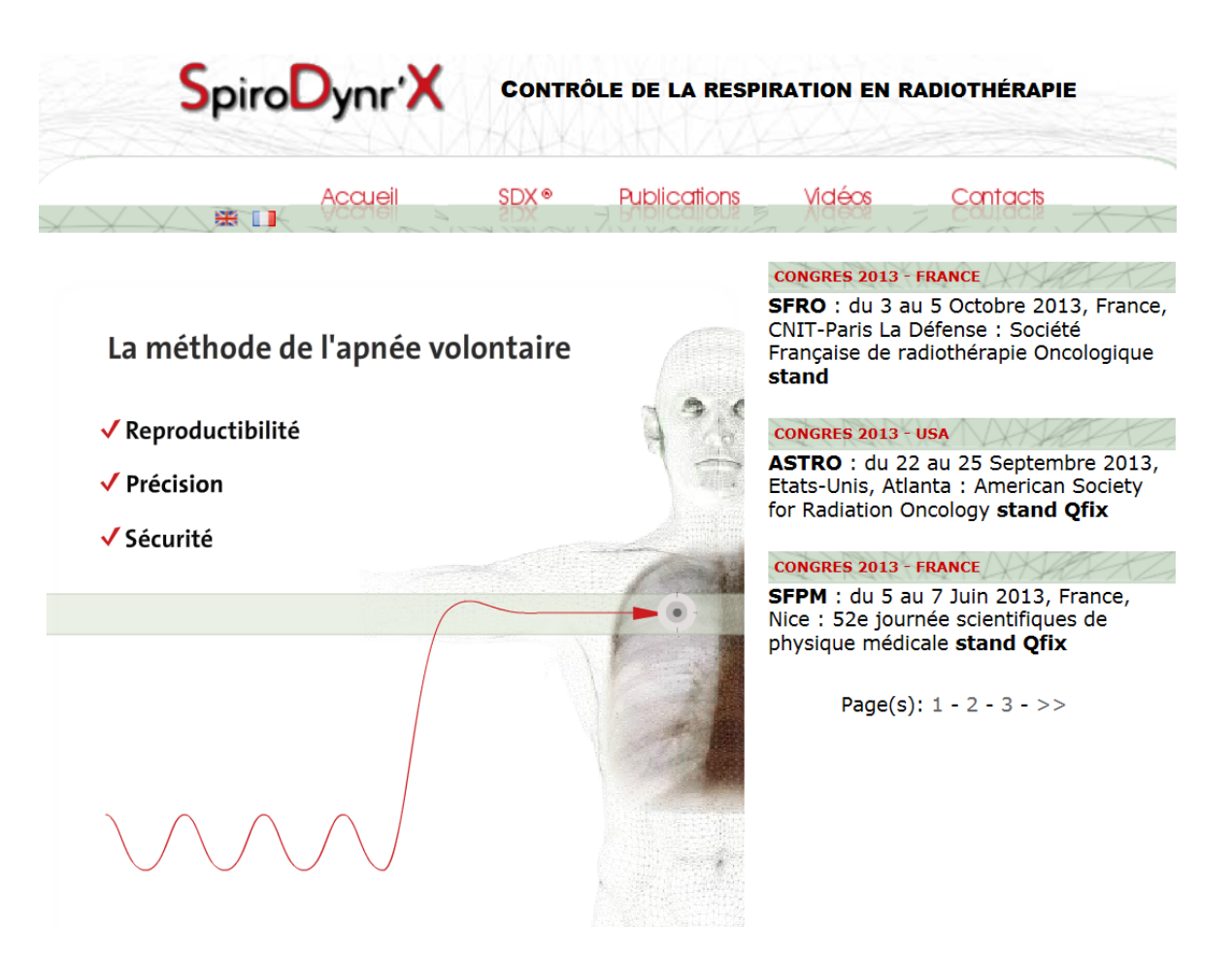

#### Traitement en amplitude ou en phase?

- 2 possibilités de traitement
	- Amplitude
	- Phase

## Traitement par amplitude

- Sélection de la zone de traitement horizontale
- Utilisation pour le DIBH

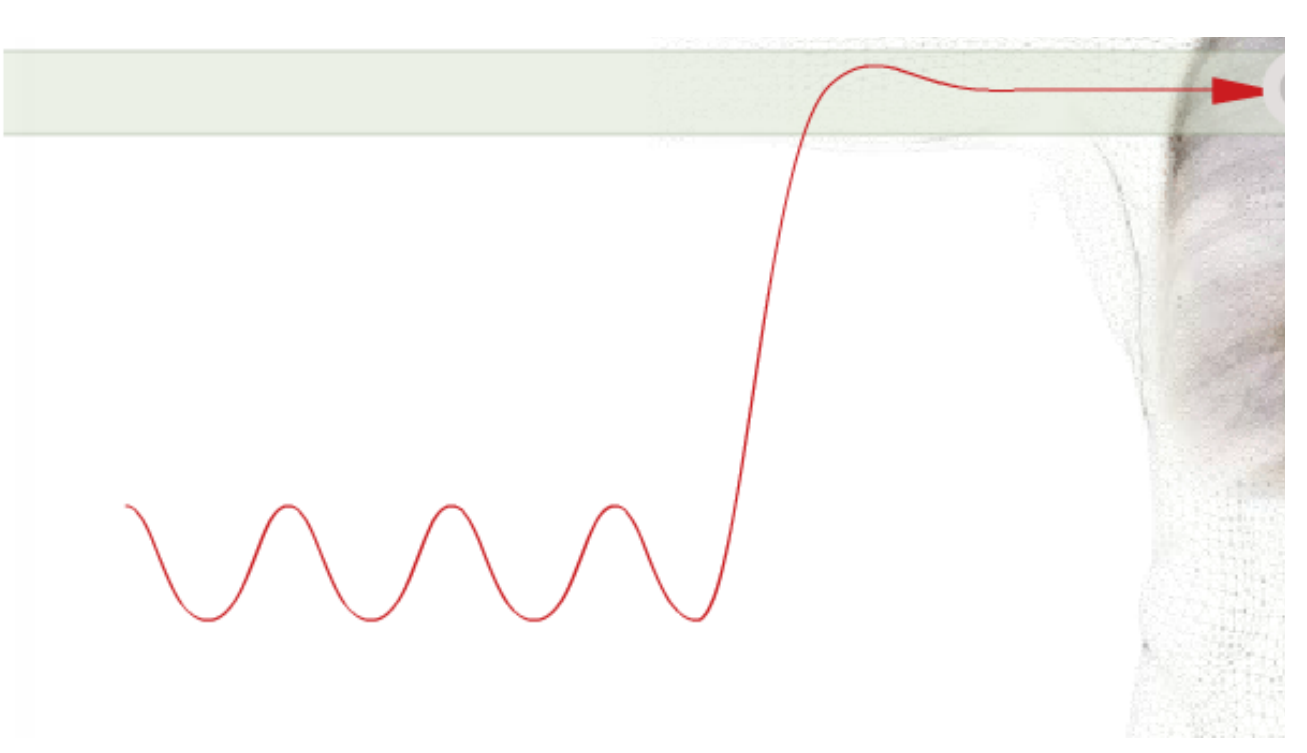

• Utilisation pour le traitement 4D (respiration libre) Inspiration: 1.5 sec.

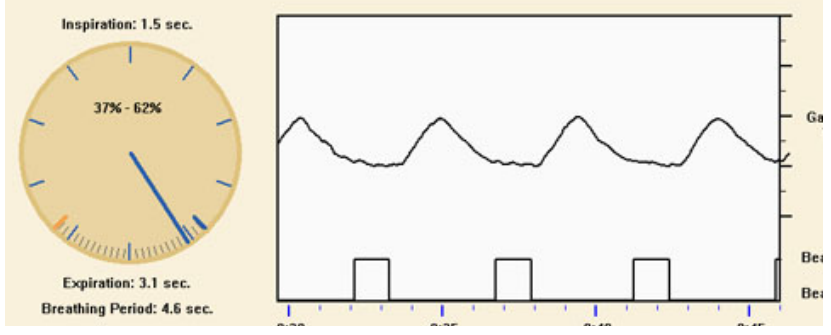

• Conversion de la courbe sinusoïdale en  $+10e$  sin  $\Psi$ mouvement rotationnel  $\frac{\pi}{2}$ rd

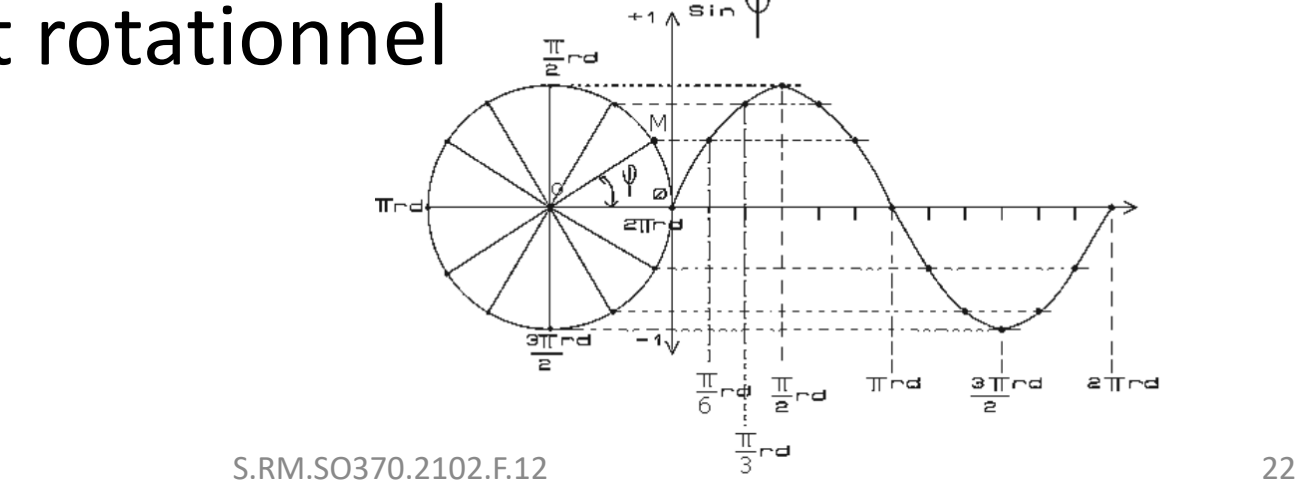

• Inspiration

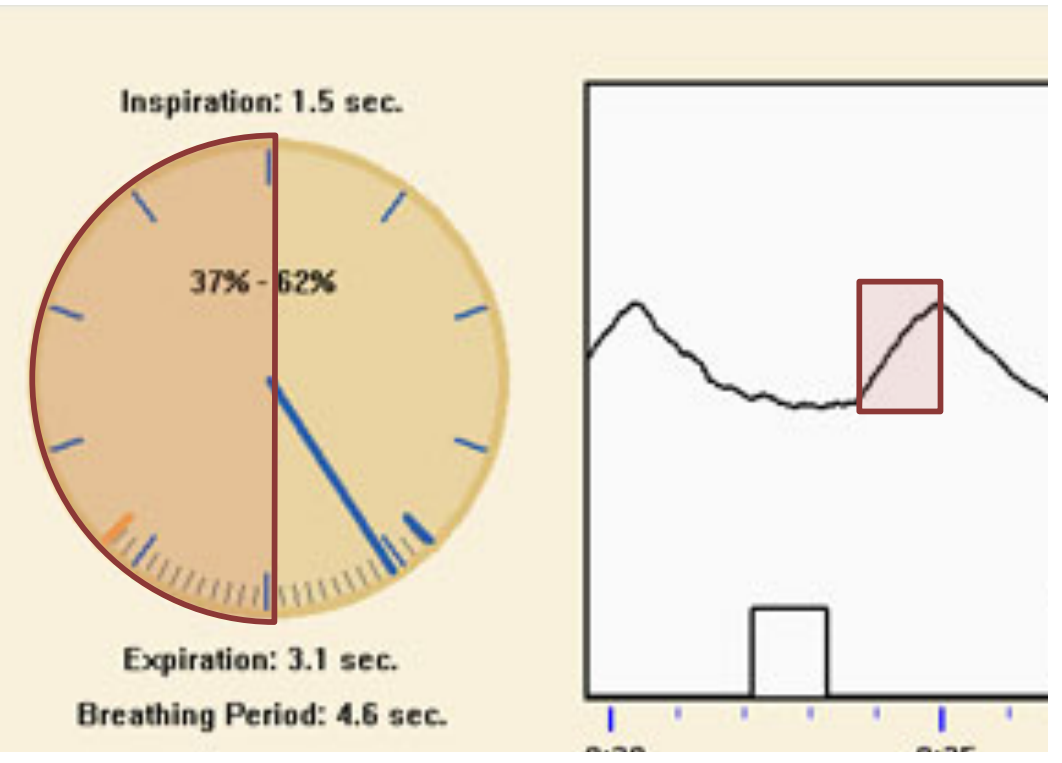

• Expiration

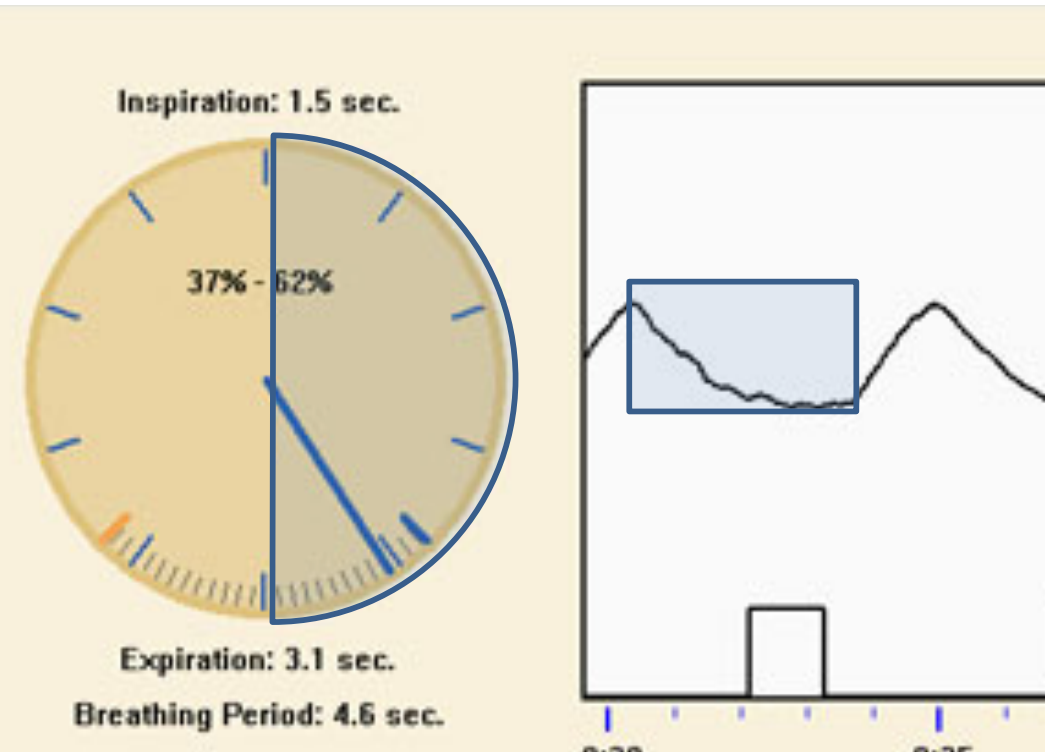

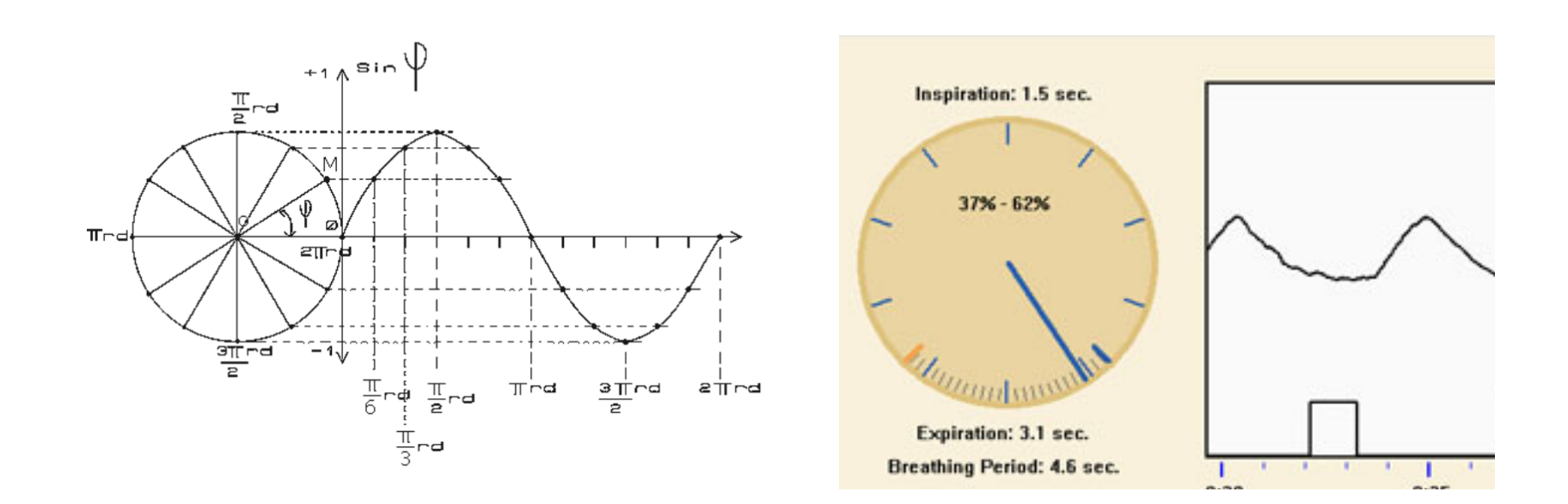

- Sélection de la zone de traitement "verticale "
- Utilisé pour le traitement 4D

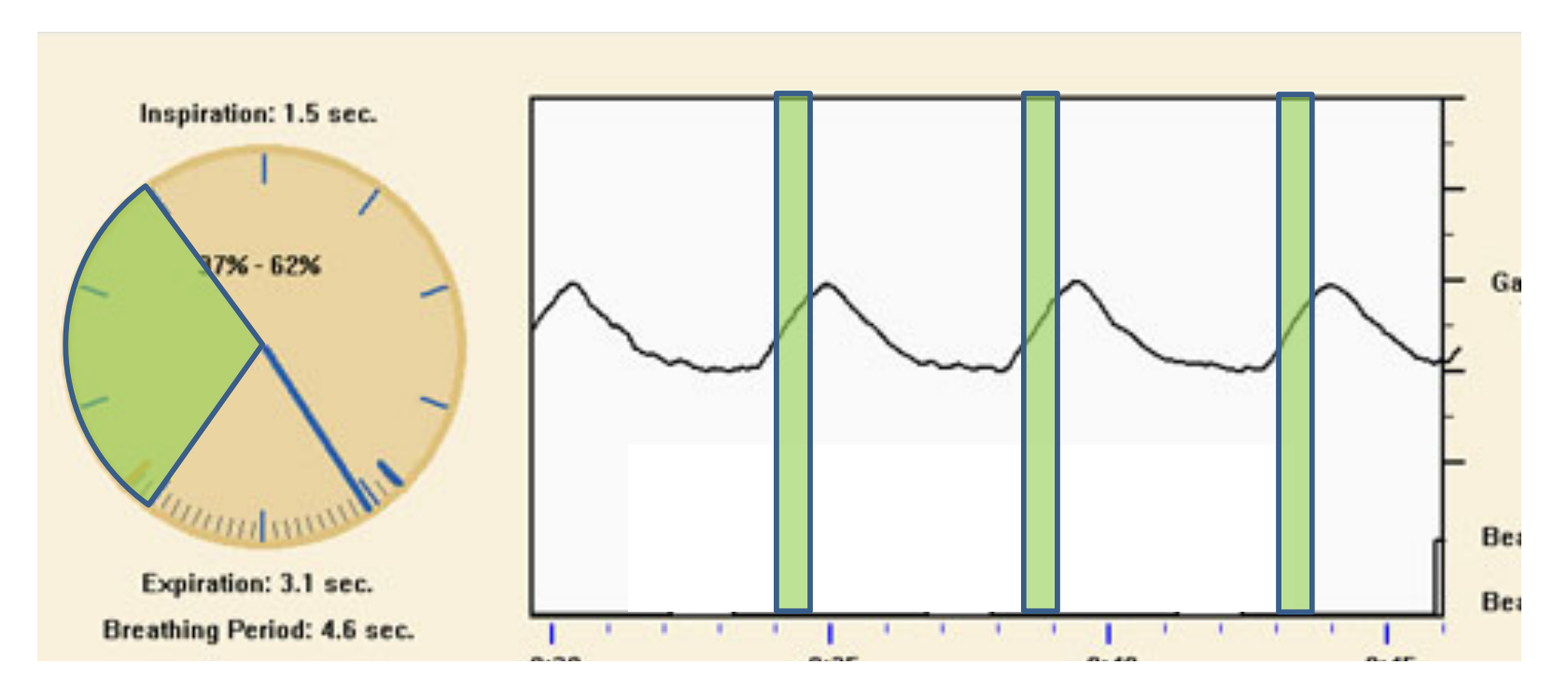

## Phase VS amplitude

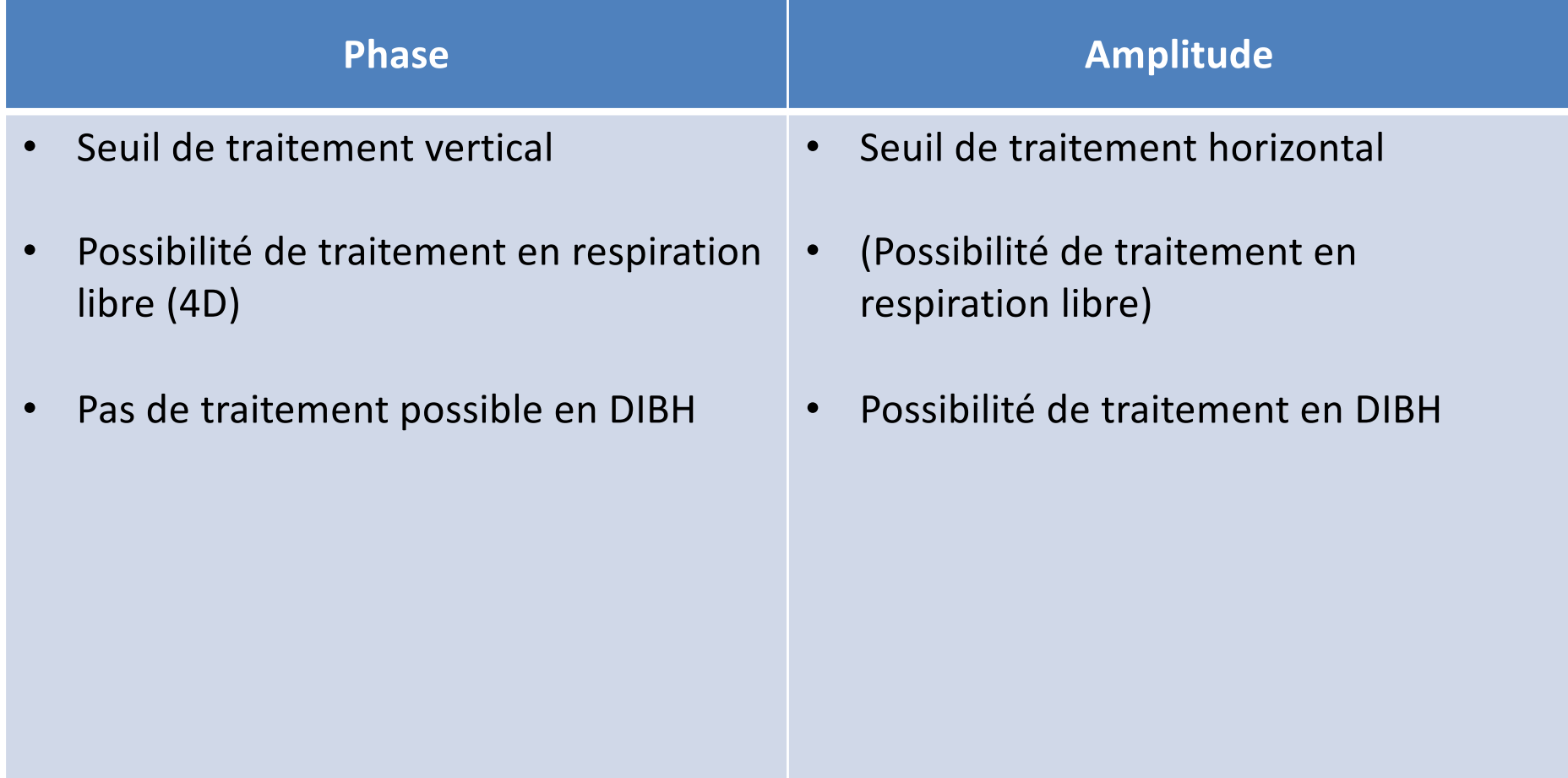

## Pourquoi pas d'amplitude pour une respiration libre?

• Car le mouvement de la tumeur n'est pas forcément le même à l'inspirium qu'à l'expirium

• [http://www.youtube.com/watch?v=wom](http://www.youtube.com/watch?v=womIPh71pjI)IPh71pjI

## Simulation DIBH

- [http://www.youtube.com/watch?v=8JQh69](http://www.youtube.com/watch?v=8JQh69x7pDg)x7pDg
- $2'00''$  à  $2'10''$
- 3'50'' à 5'00''

## Simulation DIBH

- But
- Simulation par amplitude
- Vidéo coaching
- Marquage
- Acquisition CT
- Fin de la simulation

## But d'une simulation par DIBH

- Augmenter le volume pulmonaire
- Eloigner le cœur de la paroi thoracique
- Supprimer les mouvements respiratoires

#### Augmenter le volume pulmonaire

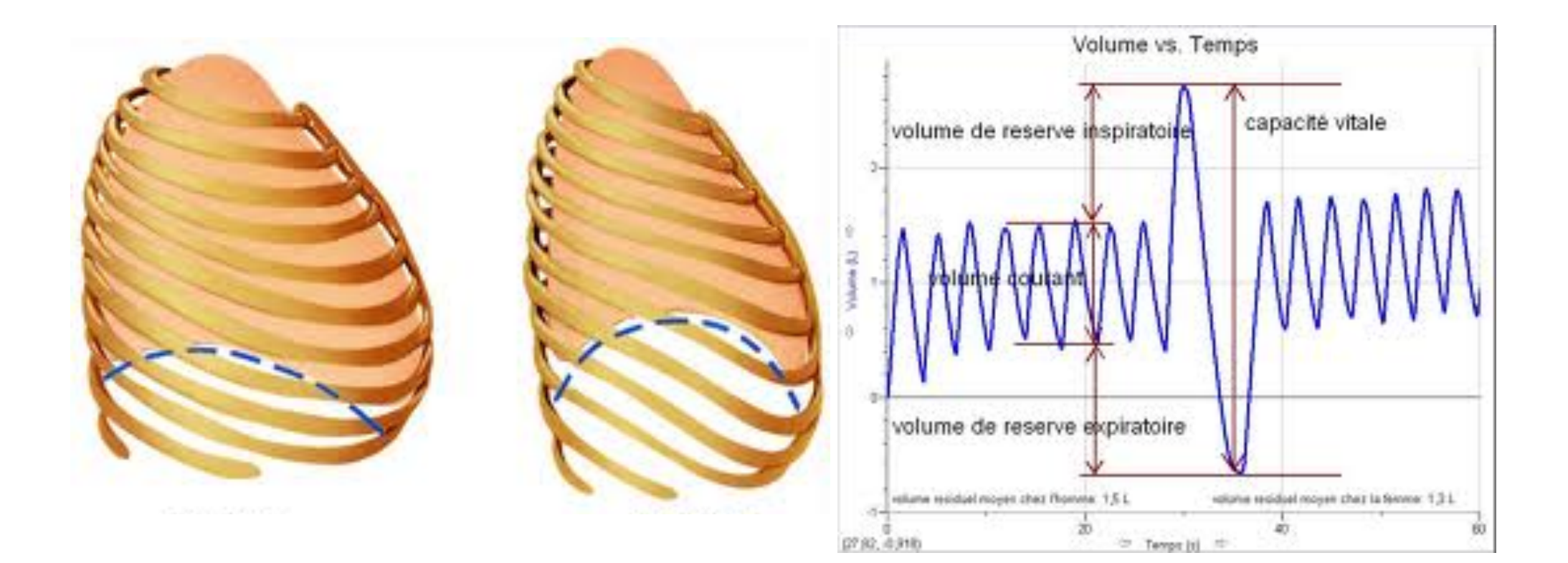

## Eloigner le cœur de la paroi thoracique

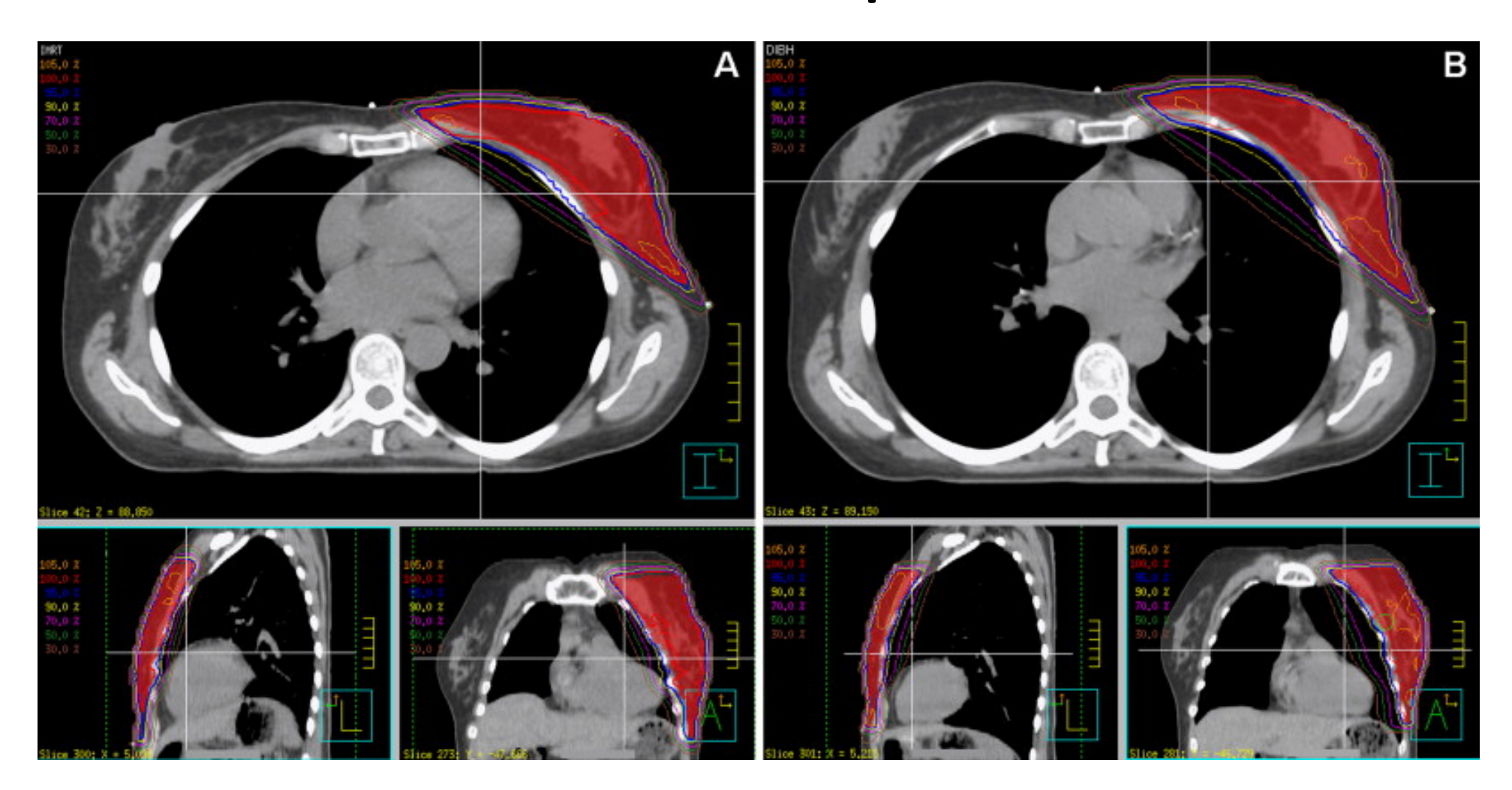

#### Quizz

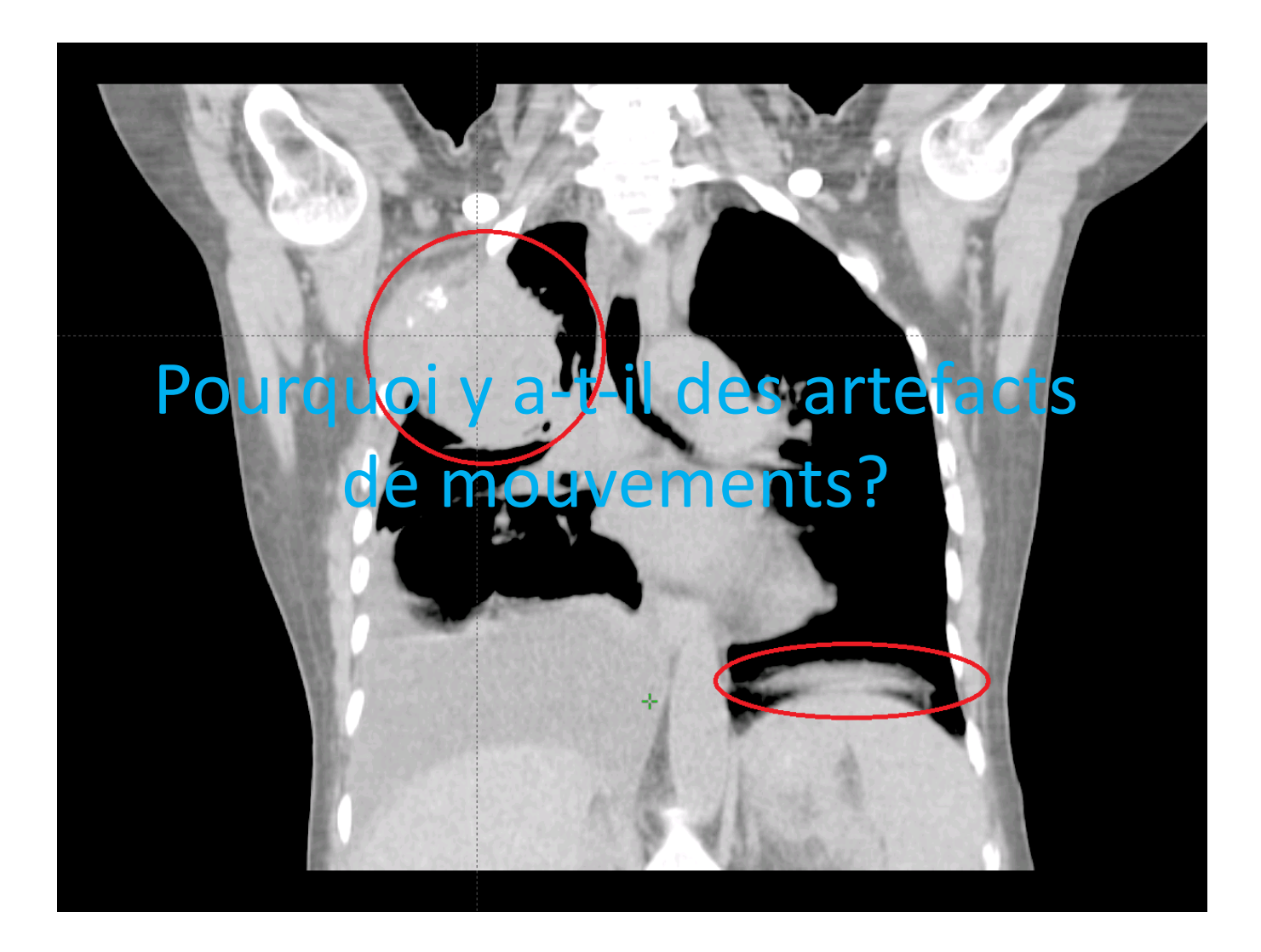

julien.grenier@hirslanden.ch S.RM.SO370.2102.F.12 34

## Supprimer les mouvements respiratoires

• Suppression totale des artefacts dus aux mouvements respiratoires

## Simulation DIBH par amplitude

- Explication du DIBH au patient
- Mise en place des différents matériels
- Mise en place du patient en position de traitement
- Début du coaching

# Coaching (vidéo)

- Avant de faire l'acquisition CT, être sur que le patient comprenne et puisse tenir une apnée
- Faire plusieurs inspirations
- Si possibilité, faire un coaching vidéo

## Coaching vidéo

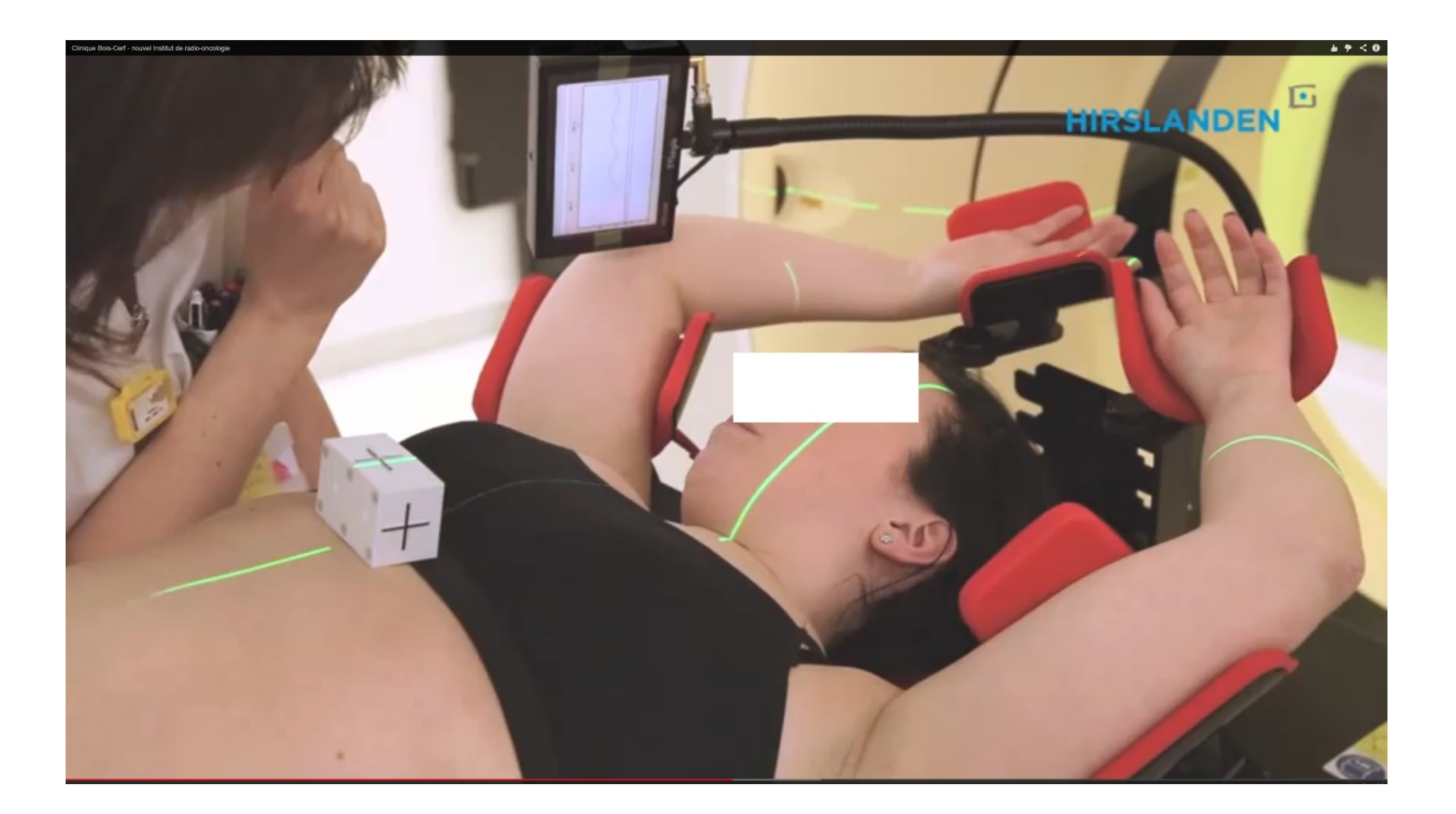

#### Marquage

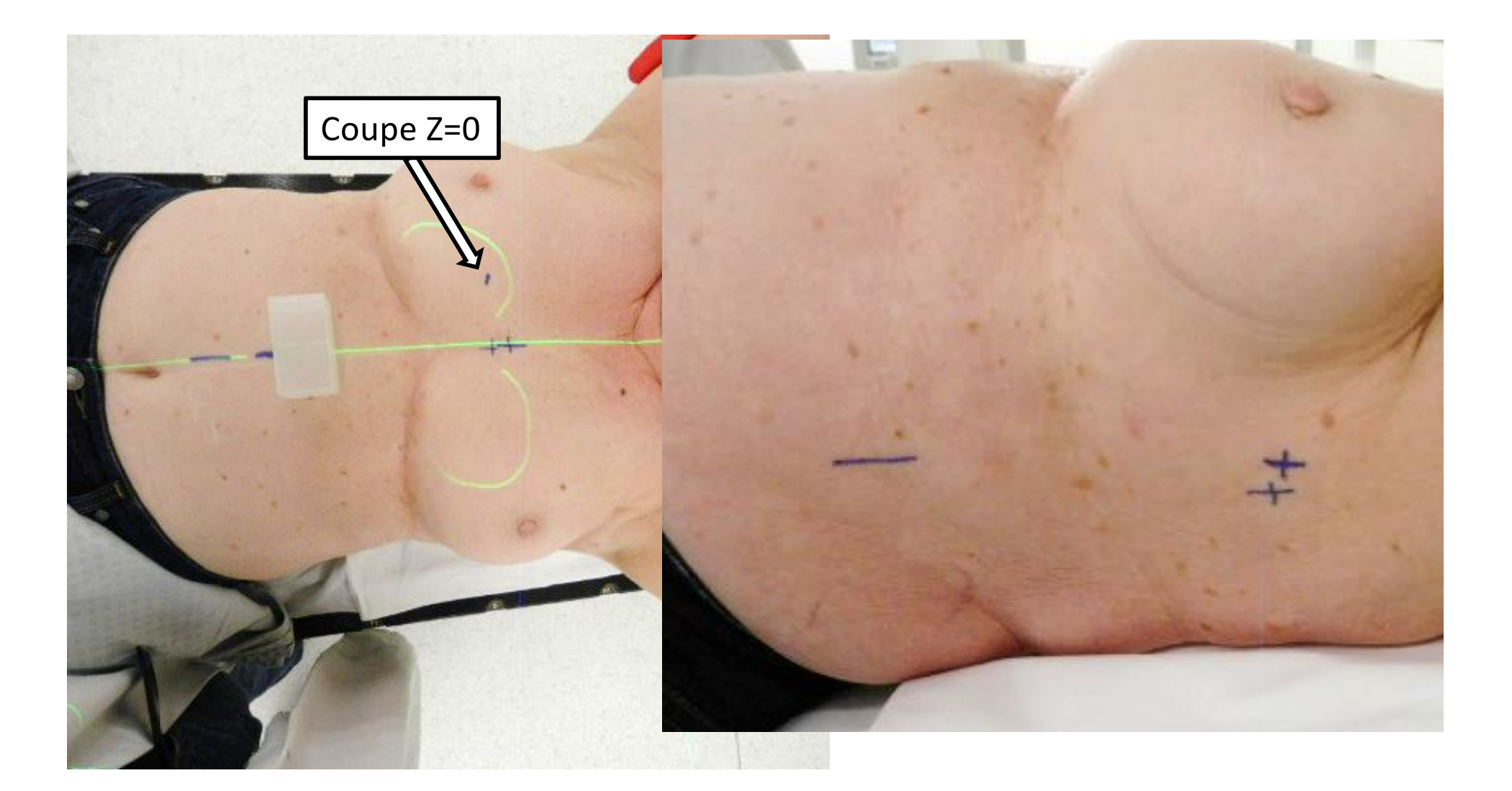

## Marquage

• Marquer la respiration libre et l'inspirium (DIBH)

• Pourquoi?

• Pour faciliter la mise en place sous la machine de traitement

## Acquisition CT

- kV fixe (en principe 120kV)
- mAs (ALARA)
- FOV large (de façon à voir le pourtour du patient)
- Rotation la plus rapide possible
- Pitch le plus grand possible
- Epaisseur de coupes selon les centres (entre 2 et 5mm)

#### Acquisition CT

## DEBUTER L'ACQUISITION QUAND LE PATIENT SE TROUVE EN POSITION D'APNEE PREDEFINIE

## Fin de la simulation

- Contrôler la qualité des images (avec le médecin)
- Etre sur que les images ont été faite en DIBH (grâce à la coupe Z=0 cf. slide 38)
- Protection des marques (tattoo ou scotch transparent)

## Simulation 4D

- But
- Simulation par phase
- Vidéo coaching
- Marquage
- Acquisition CT
- Reformatage des images
- Fin de la simulation

## But d'une simulation 4D

- Connaître le déplacement précis de la tumeur au court d'un cycle respiratoire
- Réduire et optimiser la taille du PTV
- Eventuellement, protection d'organe à risque (OAR)

## Mouvement d'une tumeur en 4D

• [https://www.youtube.com/watch?v=iuVo8W](https://www.youtube.com/watch?v=iuVo8Wsmckg)smckg

## Simulation par phase

- Mise en place des différents matériels
- Mise en place du patient en position de traitement
- Début du coaching

# Coaching (vidéo)

- Le vidéo coaching n'est pas utile pour la 4D
- Traitement en respiration libre
- Le patient doit juste respirer de façon régulière (courbe sinusoïdale identique dans le temps)

## Marquage

- Le marquage se fait comme pour tout autre examen, en respiration libre
- Il est souhaitable de le faire à la fin de la phase d'expirium (peu de mouvement, repos musculaire)

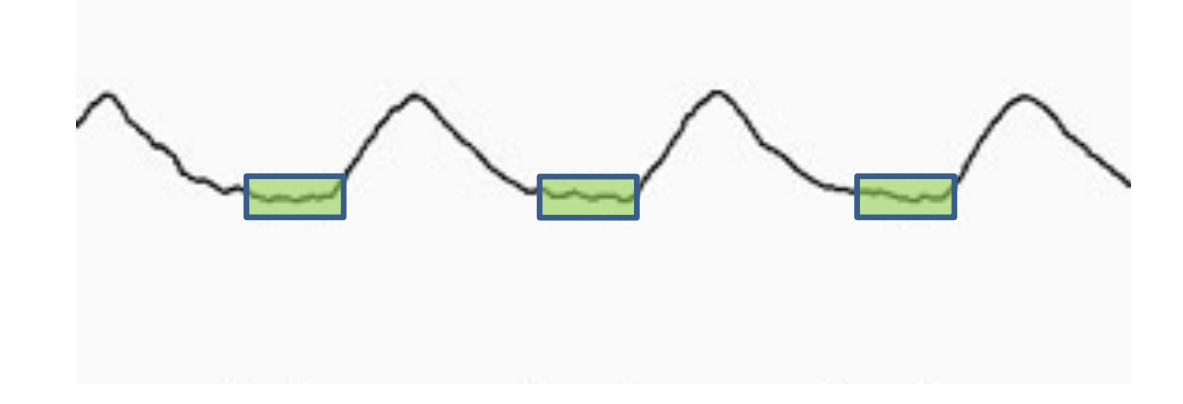

## Acquisition CT hélicoïdale

- kV fixe (en principe 120kV)
- mAs (ALARA)
- FOV large (de façon à voir le pourtour du patient)
- Rotation la plus rapide possible
- Pitch **en fonction de la fréquence respiratoire**  (entre 0.04 et 0.08)
- Epaisseur de coupes selon les centres (entre 2 et 5mm)

## Acquisition CT hélicoïdale

(0.44s/tour)

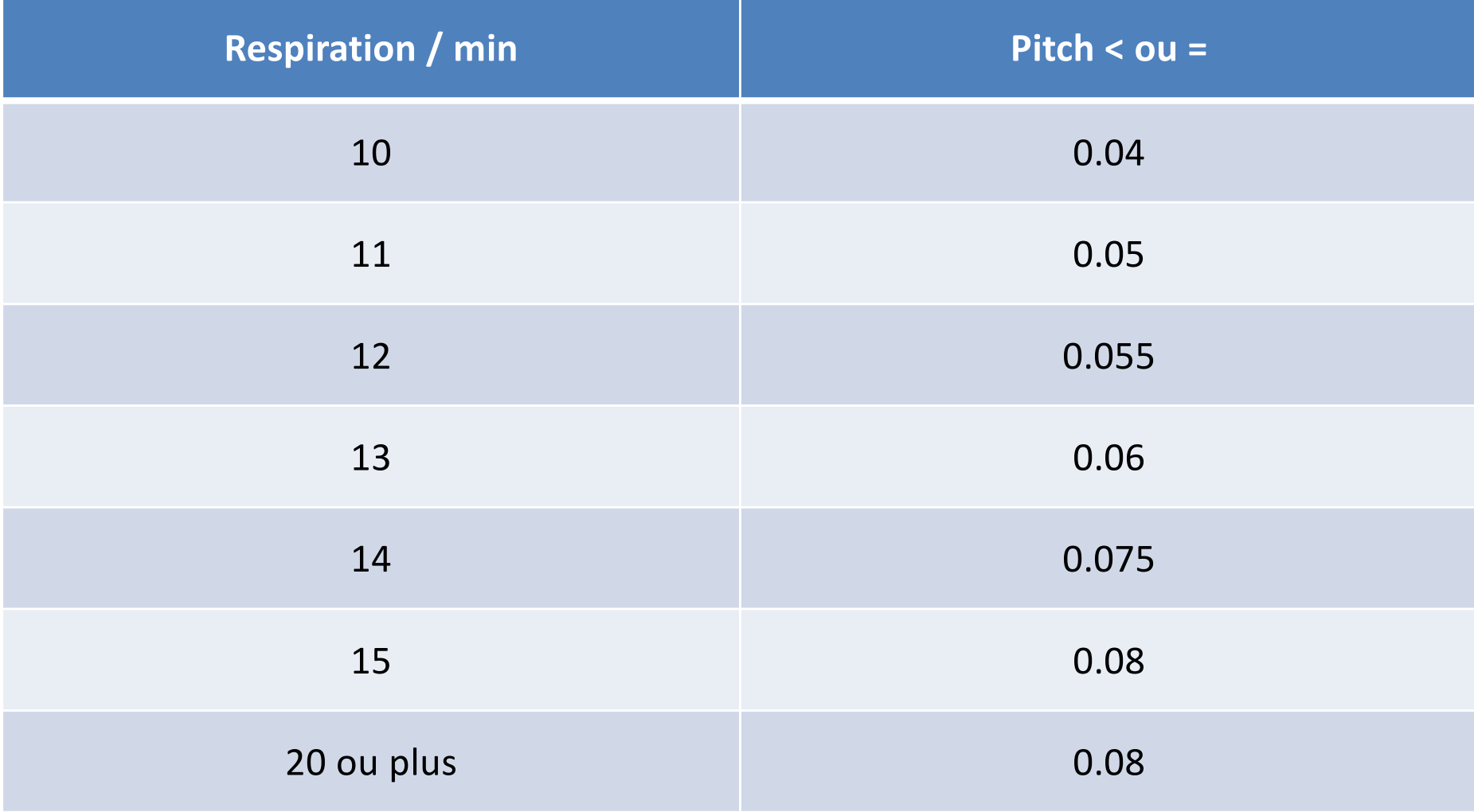

## Acquisition CT axial

- kV fixe (en principe 120kV)
- mAs (ALARA)
- FOV large (de façon à voir le pourtour du patient)
- Rotation **en fonction de la fréquence respiratoire**

#### • Pitch

- Epaisseur de coupes selon les centres (entre 2 et 5mm)
- 10 passages avant déplacement de table

## Acquisition CT axial

- Augmentation conséquente de la dose
- Equivalence 10x un CT classique

## Acquisition CT (hélicoïdal ou axial)

- Synchronisation OBLIGATOIRE entre la courbe sinusoïdale et l'acquisition du scanner
- Permet de classer les images par phase

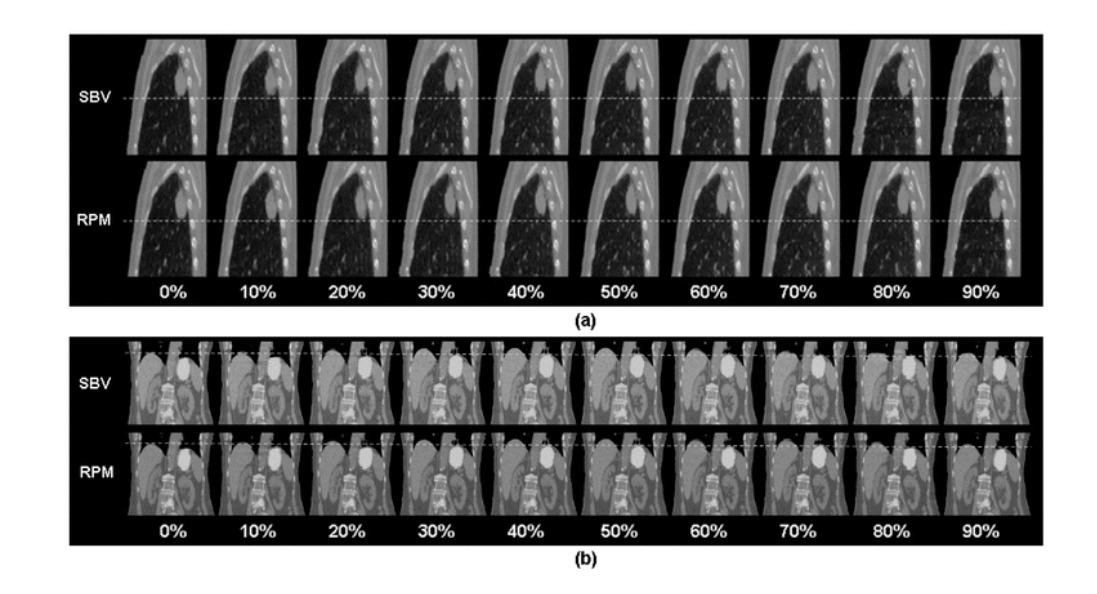

## Fin de la simulation

- Contrôler la qualité des images (avec le médecin)
- Protection des marques (tattoo ou scotch transparent)

## Reformatage des images

• Utilisation d'un reformatage MIP et AVG

## MIP

• Maximum Intensity Projection

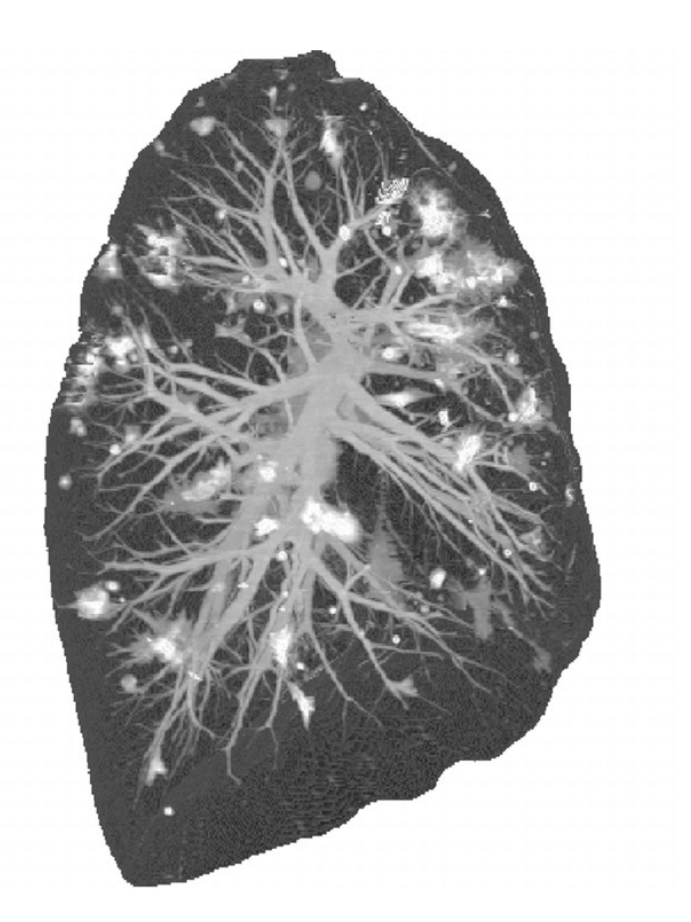

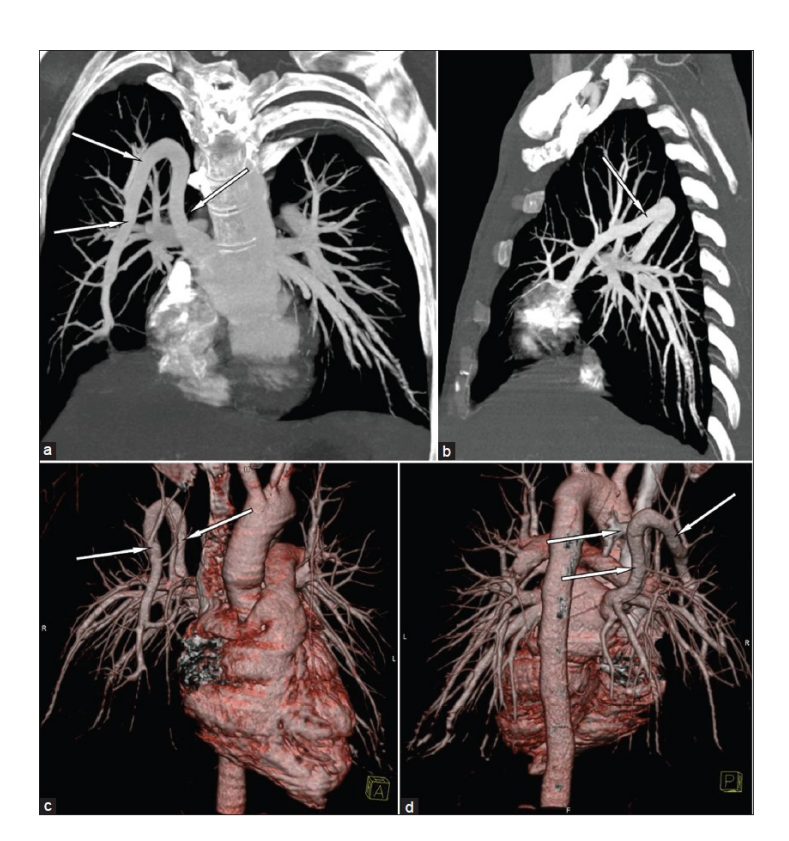

## AVG

• Average (=moyen)

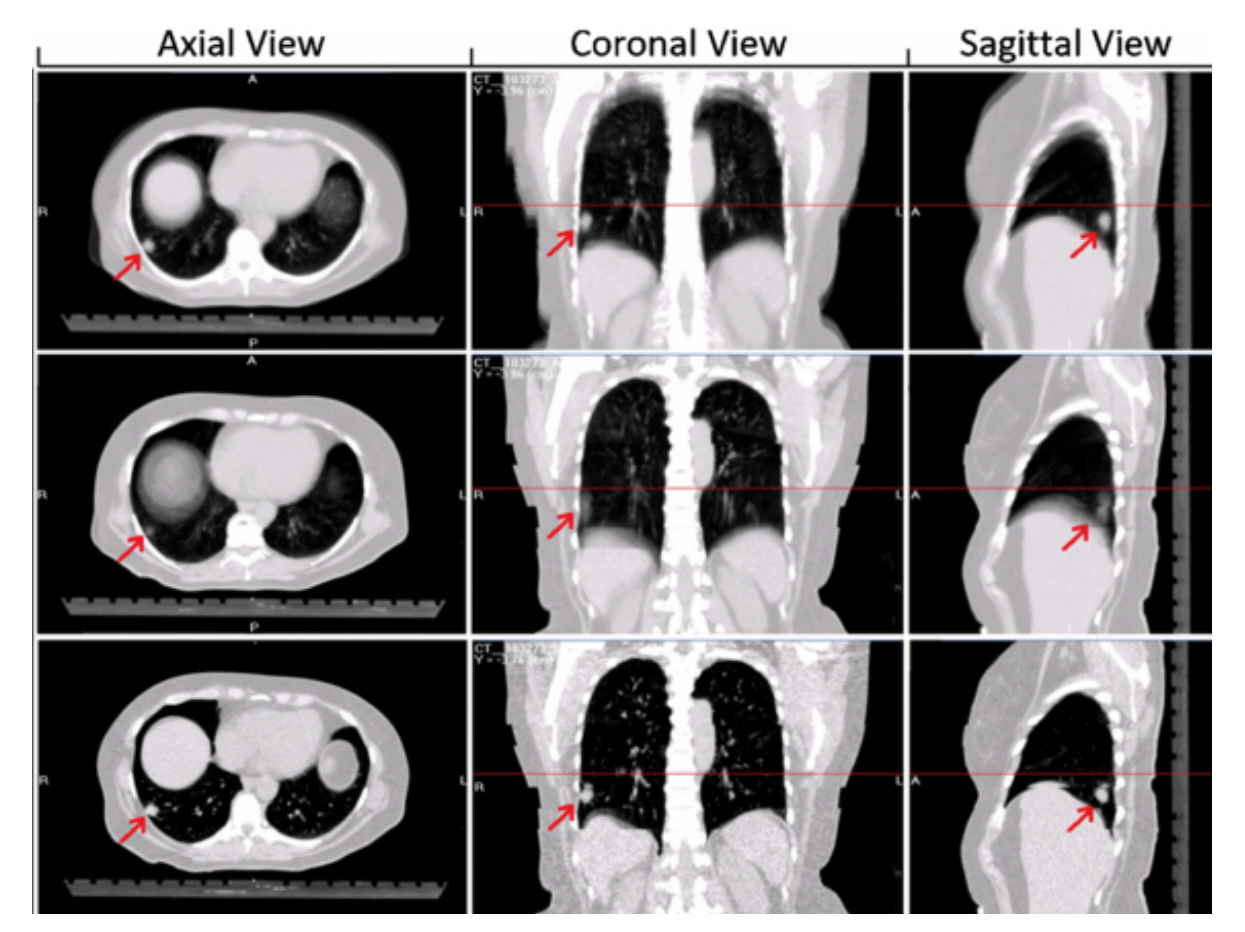

julien.grenier@hirslanden.ch S.RM.SO370.2102.F.12 58

## Quel intérêt?

• Permet de déterminer le mouvement total de la tumeur (=Internal Target Volume =ITV)

• Permet de choisir entre traitement normal (non gating) et traitement 4D

## Conclusion

• Simulation gating permet de tenir compte de la respiration du patient :

– Soit en DIBH

- Soit en 4D avec une respiration libre
- Amélioration de la qualité de traitement proposé
- De plus en plus présent dans les centres, prend plus voir bcp plus de temps, coute cher, AUCUNE DIFFERENCE DE PRIX POUR LE TTT

## Quizz

• Quelle garantie que le patient est dans la bonne position lors du traitement sous machine?

Plus dur….

• Quelle garantie que la tumeur soit dans la bonne position lors du traitement?

## Conclusion (2)

Sans une imagerie de pointe au poste de traitement, il y aura toujours un écart entre la simulation (3D ou 4D) et les traitements sous machine